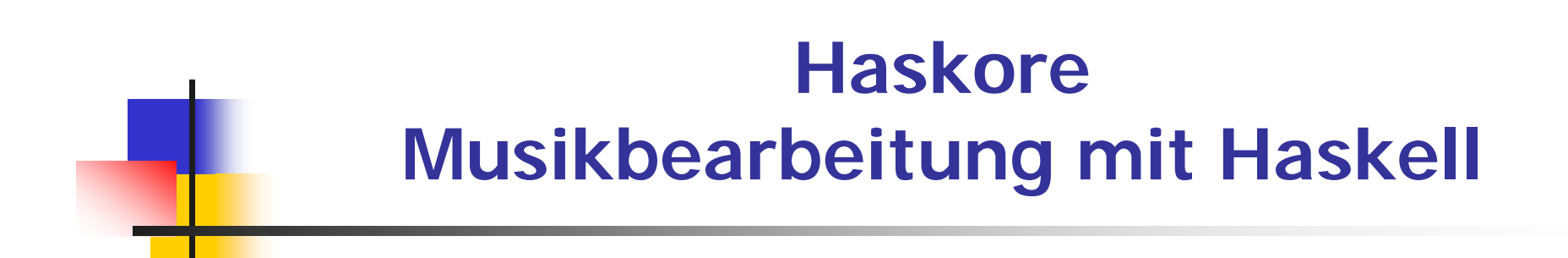

Paul Hudak, Yale University, USA http://haskell.org/haskore

# **Der Datentyp Music**

```
type Pitch = (PitchClass, Octave) -- (A,4) = A440 (440Hz)data PitchClass = Cf | C | Cs | Df | D | Ds | Ef | E | Es | ff | F| Fs | Gf | G | Gs | Af | A | As | Bf | B | Bs
                deriving (Eq,Show)
```
type Octave  $=$  Int

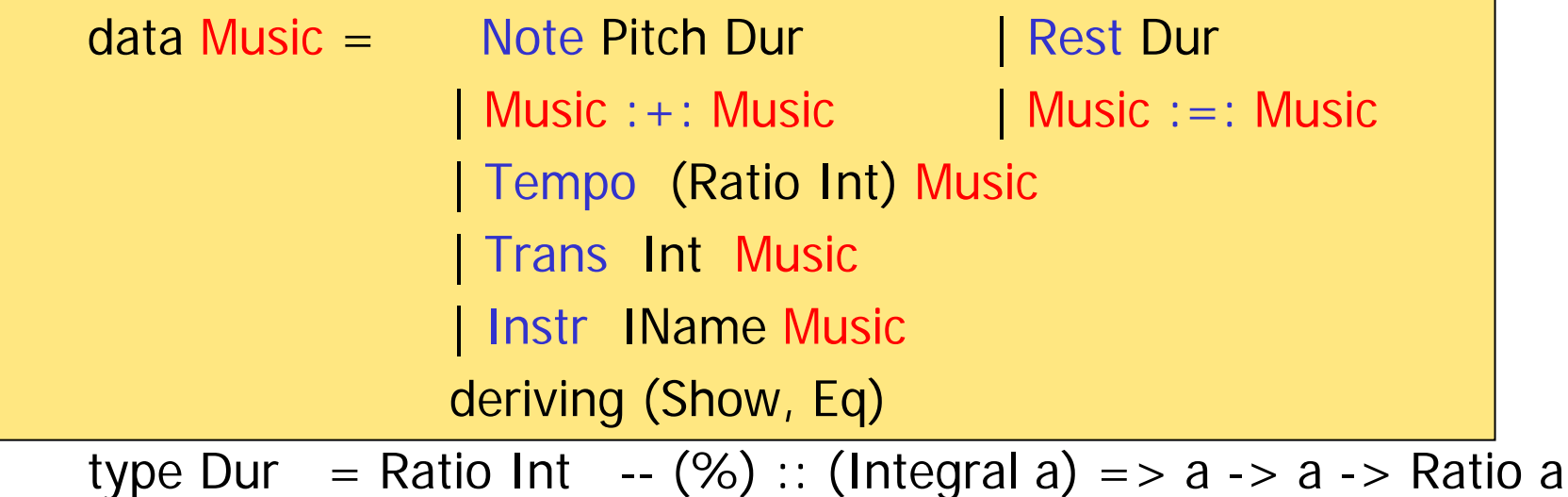

Musical Instrument Digital Interface

# **Instrumente des MIDI Standards**

data IName = AcousticGrandPiano | BrightAcousticPiano | ElectricGrandPiano | HonkyTonkPiano | RhodesPiano | ChorusedPiano | Harpsichord | Clavinet | Celesta | Glockenspiel | MusicBox | Vibraphone | Marimba | Xylophone | TubularBells | Dulcimer | HammondOrgan | PercussiveOrgan | RockOrgan | ChurchOrgan | ReedOrgan | Accordion | Harmonica | TangoAccordion | AcousticGuitarNylon | AcousticGuitarSteel | ElectricGuitarJazz | ElectricGuitarClean | ElectricGuitarMuted | OverdrivenGuitar DistortionGuitar | GuitarHarmonics | AcousticBass | ElectricBassFingered | ElectricBassPicked | FretlessBass | SlapBass1 | SlapBass2 | SynthBass1 | SynthBass2 | Violin | Viola | Cello | Contrabass | TremoloStrings | PizzicatoStrings | OrchestralHarp | Timpani | StringEnsemble1 .....

# **... 129 an der Zahl**

| StringEnsemble2 | SynthStrings1 | SynthStrings2 | ChoirAahs | VoiceOohs | SynthVoice | OrchestraHit | Trumpet | Trombone | Tuba | MutedTrumpet | FrenchHorn | BrassSection | SynthBrass1 | SynthBrass2 | SopranoSax | AltoSax | TenorSax BaritoneSax | Oboe | Bassoon | EnglishHorn | Clarinet | Piccolo | Flute | Recorder | PanFlute | BlownBottle | Shakuhachi | Whistle | Ocarina | Lead1Square | Lead2Sawtooth | Lead3Calliope | Lead4Chiff | Lead5Charang | Lead6Voice | Lead7Fifths | Lead8BassLead | Pad1NewAge | Pad2Warm | Pad3Polysynth | Pad4Choir | Pad5Bowed | Pad6Metallic | Pad7Halo | Pad8Sweep | FX1Train | FX2Soundtrack | FX3Crystal | FX4Atmosphere | FX5Brightness FX6Goblins | FX7Echoes | FX8SciFi | Sitar | Banjo | Shamisen | Koto | Kalimba | Bagpipe | Fiddle | Shanai | TinkleBell | Agogo | SteelDrums | Woodblock | TaikoDrum | MelodicDrum | SynthDrum | ReverseCymbal | GuitarFretNoise | BreathNoise | Seashore | BirdTweet | TelephoneRing | Helicopter | Applause | Gunshot | Percussion deriving (Show,Eq,Ord,Enum)

# **Transponieren**

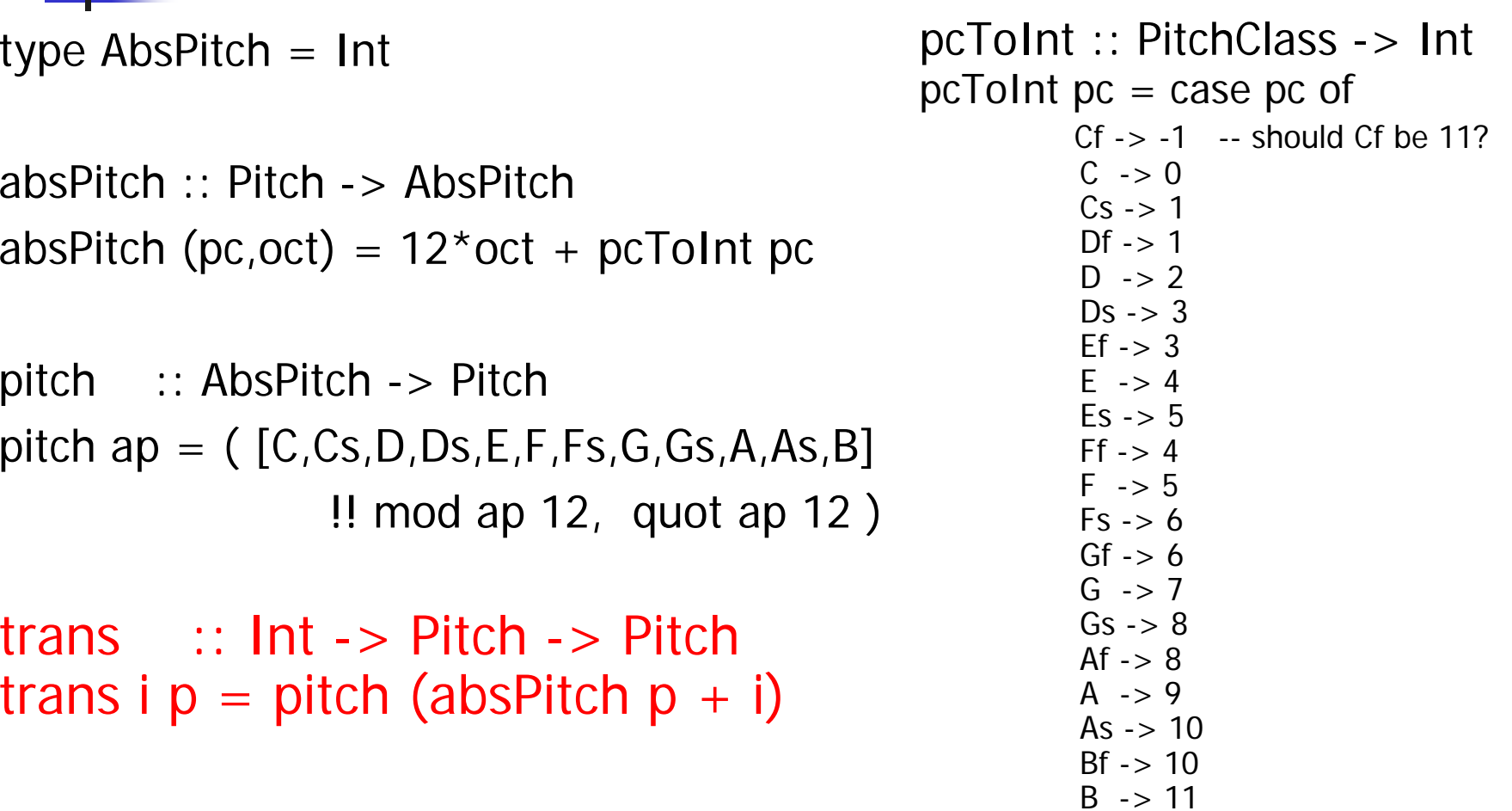

Bs -> 12 -- should Bs be 0?

#### **Noten und Pausenbezeichnungen**

**cf, c, cs, df, d, ds, ef, e, es, ff, f, fs, gf, g, gs, af, a, as, bf, b, bs :: Octave -> Dur -> Music**

 $cf$  $o$  **= Note (Cf,o);**  $co$  **= Note (C,o); cs**  $o$  = Note (Cs, $o$ ) **df**  $o =$  Note (Df,o);  $d$   $o =$  Note (D,o);  $ds$   $o =$  Note (Ds,o) **. . .**

**wn, hn, qn, en, sn, tn, dhn, dqn, den, dsn :: Dur wnr, hnr, qnr, enr, snr, tnr, dhnr, dqnr, denr, dsnr :: Music**

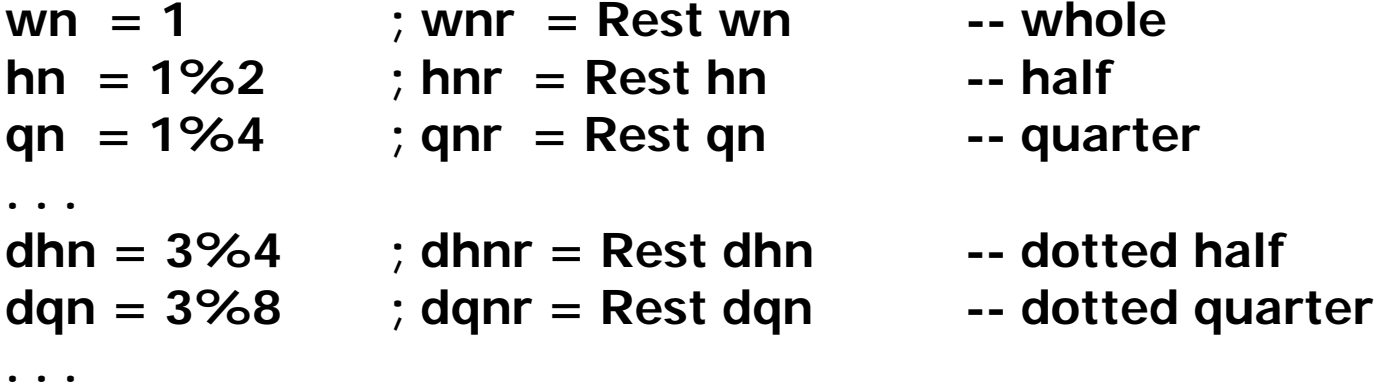

## **Beispiel: Alle Jahre wieder**

```
ajw :: Music
ajw = let o = 4 in 
    (g o dqn :+: a o en :+: g o qn :+: f o qn) :+:
    (e o hn :+: d o hn) :+:
    (c o qn :+: d o en :+: e o en :+: f o qn :+: e o qn) :+:
    d o dhn :+: qnr :+:
    e o qn :+: g o qn :+: a o qn :+: g o qn :+:
    c (o+1) hn :+: b o qn :+: a o qn :+:
    g o qn :+: f o en :+: e o en :+: f o qn :+: g o qn :+:
    e o dhn :+: qnr
```
# **Abspielen von Musik**

```
test :: Music -> IO ()
test m = outputMidiFile "test.mid" 
              (performToMidi (perform defCon m))
```

```
defCon :: ContextdefCon = Context { cTime = 0,
                  cInst = AcousticGrandPiano,
                  cDur = metro 120 qn,
                  cKey = 0}
testNT m = do test m
                  system "mplay32 test.mid"
                  return ()
```
# **Nützliche Hilfsfunktionen**

#### F. **Notenfolgen und Akkorde:**

**line, chord :: [Music] -> Music line**  $=$  **foldr**  $(:+:)$  (Rest 0) **chord**  $=$  **foldr**  $(:=:)$  (Rest 0) **Beispiel: C major arpeggio und C Akkord: cMaj**  $= [ n 4 q n | n < [c, e, q] ]$ **cMajArp = line cMaj cMajChd = chord cMaj Wiederholung (endlich oder unendlich) repeatNM :: Int -> Music -> Music** repeatNM  $n m = m : +:$  repeatM  $m (n-1)$  $repeatedNM$ **O**  $m$  = Rest **O Verzögerung delay :: Dur -> Music -> Music** delay  $d m = \text{Rest } d : +: m$  **Umkehrung revM :: Music -> Music**

## **Musik rückwärts spielen**

**revM :: Music -> Music**

```
revM n@(Note _ _) = n
revM r@(Rest _) = r
revM (Tempo a m) = Tempo a (revM m)
revM (Trans i m) = Trans i (revM m)
revM (lnstr i m) = lnstr i (revM m)
revM (m1 :+: m2) = revM m2 :+: revM m1
revM (m1 :=: m2) =
      let d1 = dur m1 -- Musikdauer bestimmend2 = dur m2
      in if d1>d2 then revM m1 :=: (Rest (d1-d2) :+: revM m2)
        else (Rest (d2-d1) :+: revM m1) :=: revM m2
```
ৰ্⊕€

# **Begleitung**

Aus dem Midi Standard:

```
data PercussionSound = AcousticBassDrum -- MIDI Key 35
     | BassDrum1 | SideStick | AcousticSnare
       ... | MuteCuica | OpenCuica | MuteTriangle
     | OpenTriangle -- MIDI Key 82
    deriving (Show,Eq,Ord,Ix,Enum)
```

```
\mathcal{L}_{\mathcal{A}} Umwandlung in Musik:
```

```
perc :: PercussionSound -> Dur -> Music
perc ps = Note (pitch (from Enum ps + 35))
```
#### $\mathcal{A}$ Beispiel:

```
funkGroove = let p1 = perc LowTom qn
                  p2 = perc AcousticSnare en
         in Tempo 3 (Instr Percussion (cut 8 (repeatM
                  ((p1 : +: qnr : +: p2 : +: qnr : +: p2 : +):p1 :+: p1 :+: qnr :+: p2 :+: enr)
                           :=: roll en (perc ClosedHiHat 2) ) )))
```
### **Weitere Beispiele**

Wende n mal f iterativ auf Musik und g auf akkumulierte Sequenzen an:

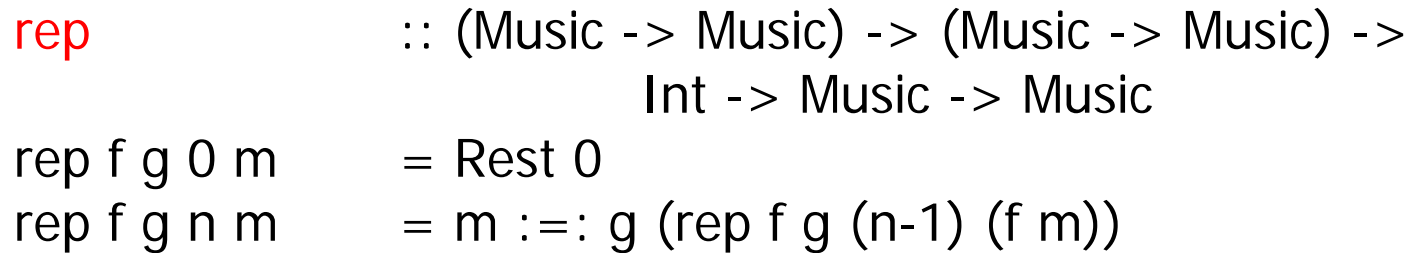

Zum Beispiel:

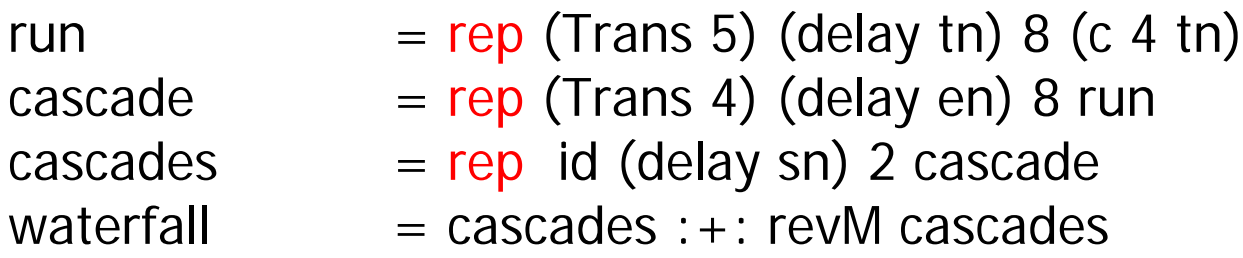

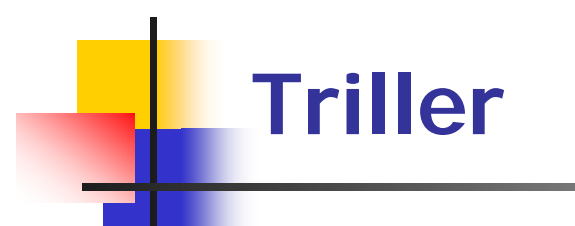

```
trill :: Int -> Dur -> Music -> Musictrill i d n@(Note p nd)
  = if d > = nd then n else Note p d
                                 :+: trill (negate i) d
                                        (Note (trans i p) (nd-d))
trill \mathbf{i} d (Tempo a m) = Tempo a (trill \mathbf{i} (d*a) m)
\text{trill} \text{id} (Trans a m) = Trans a (trill \text{id} m)
\mathbf{t} rill i d (Instr a m) = Instr a (trill i d m)
trill \_\__ _ _ = error "Trill input must be a single note"
```

```
trilln :: Int -> Int -> Music -> Musictrilln i nTimes m = \text{trill} i (dur m / (n \text{Times} 1)) m
```
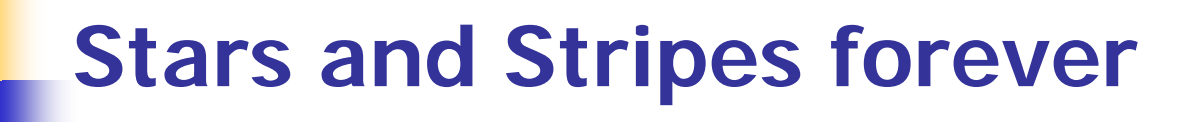

```
ssfMelody = m1 :+: m2 :+: m3 :+: m4
m1 = trilln 2 5 (bf 6 en) :+: line [ef 7 en, ef 6 en, ef 7 en]
m2 = line [bf 6 sn, c 7 sn, bf 6 sn, g 6 sn, ef 6 en, bf 5 en]
m3 = line [ef 6 sn, f 6 sn, g 6 sn, af 6 sn, bf 6 en, ef 7 en]
m4 = trill 2 tn (bf 6 qn) :+: bf 6 sn :+: denr
```
**ssf = Instr Flute (Tempo 2 (ssfMelody))**

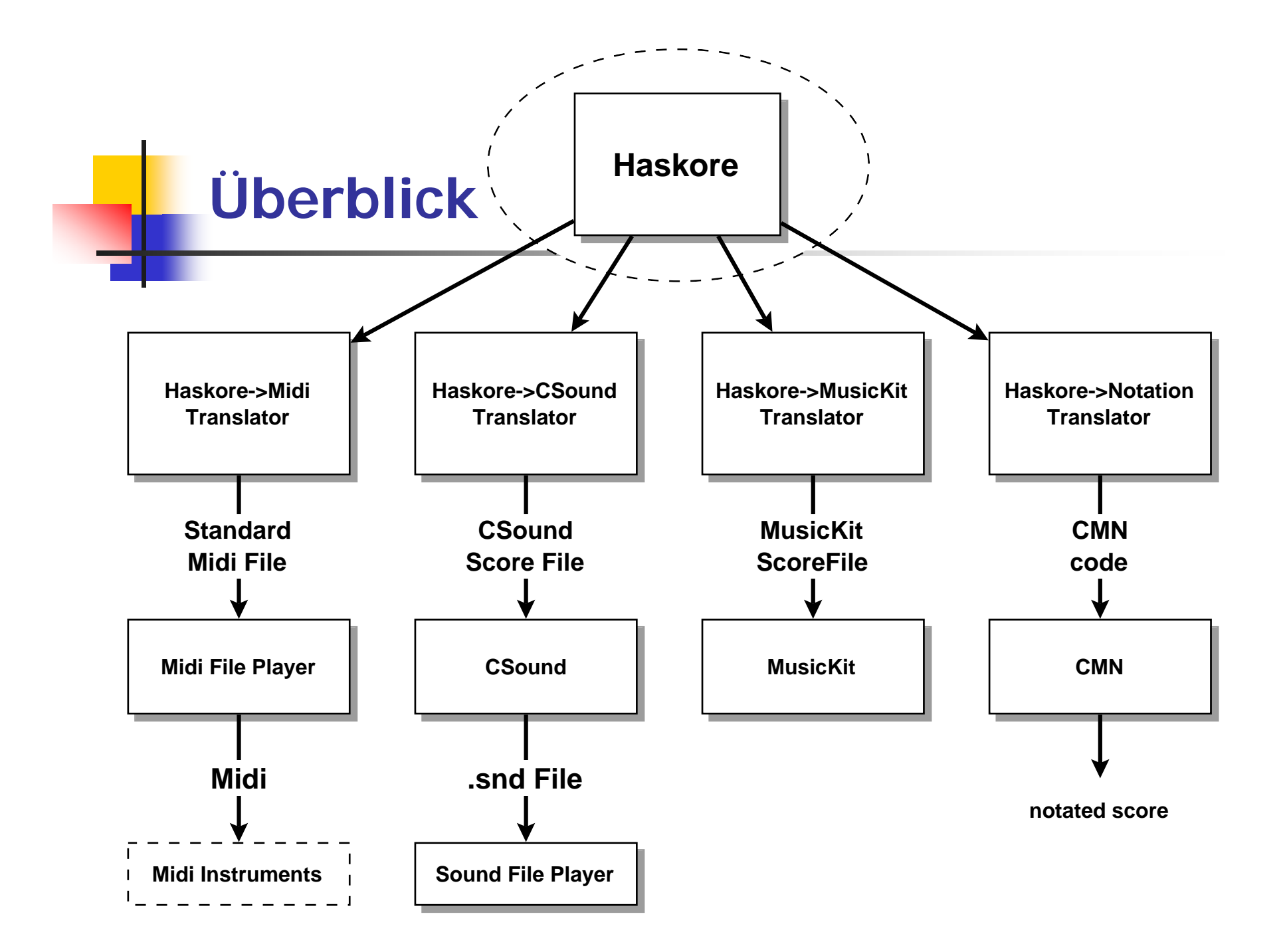